### **Time Series**

In [227]: **import** numpy **as** np **import** pandas **as** pd **import** matplotlib.pyplot **as** plt

In [228]: **from** datetime **import** datetime

```
In [229]: \mathcal{N} |i = pd.date_range('2018-01-31', '2020-4-30', freq='M')
              s = [np.exp( k/12 ) for k in range(1, len(i)+1)]
              df = pd.DataFrame(s, columns=['Sales'], index=i)
              df
```
### Out[229]:

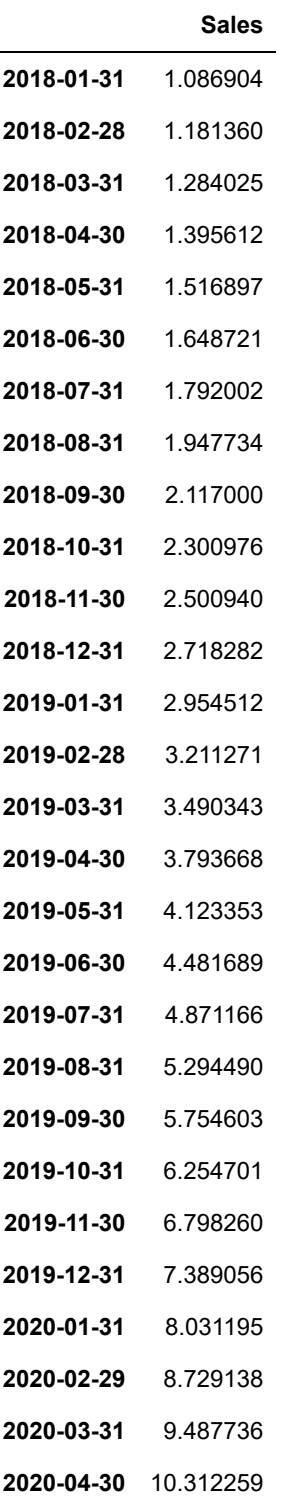

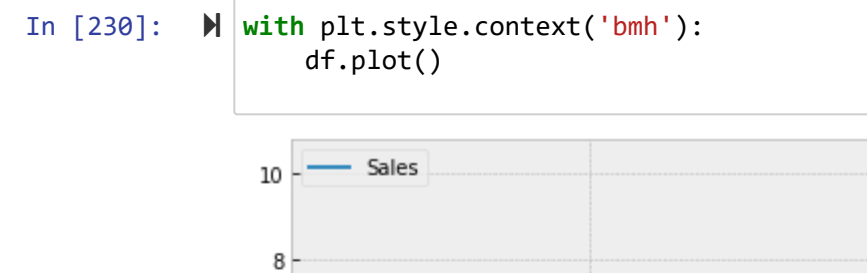

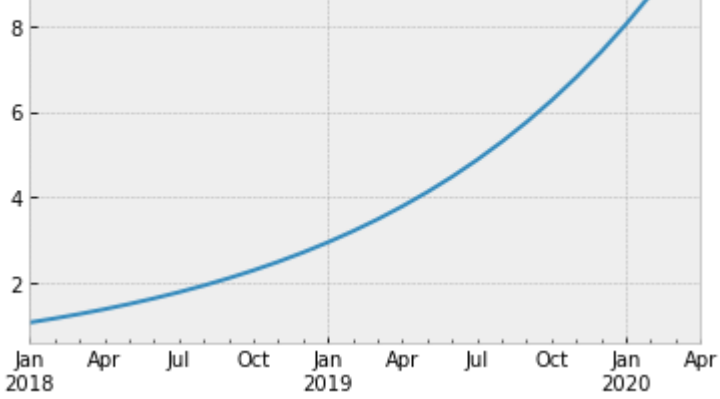

## **datetime**

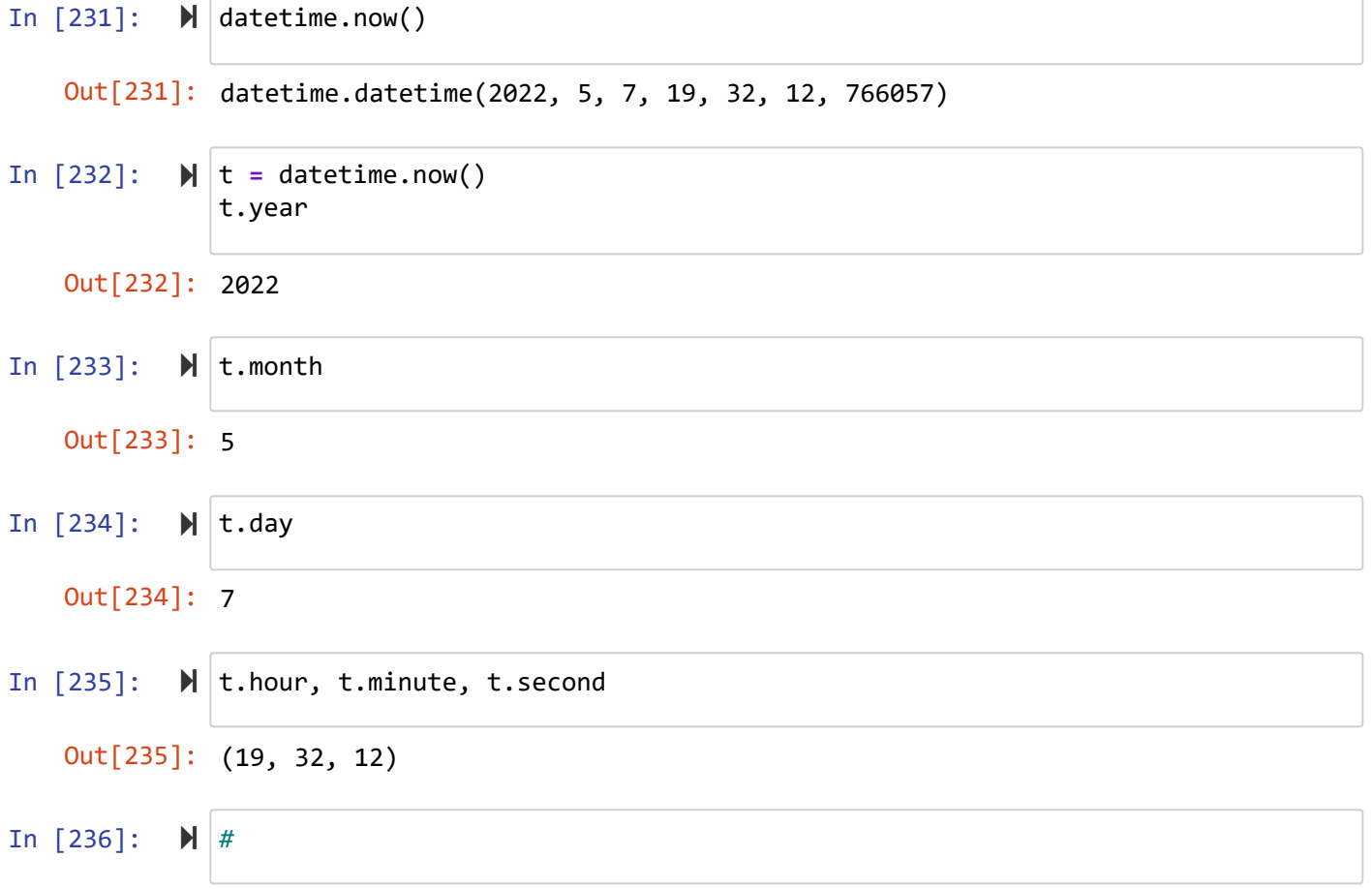

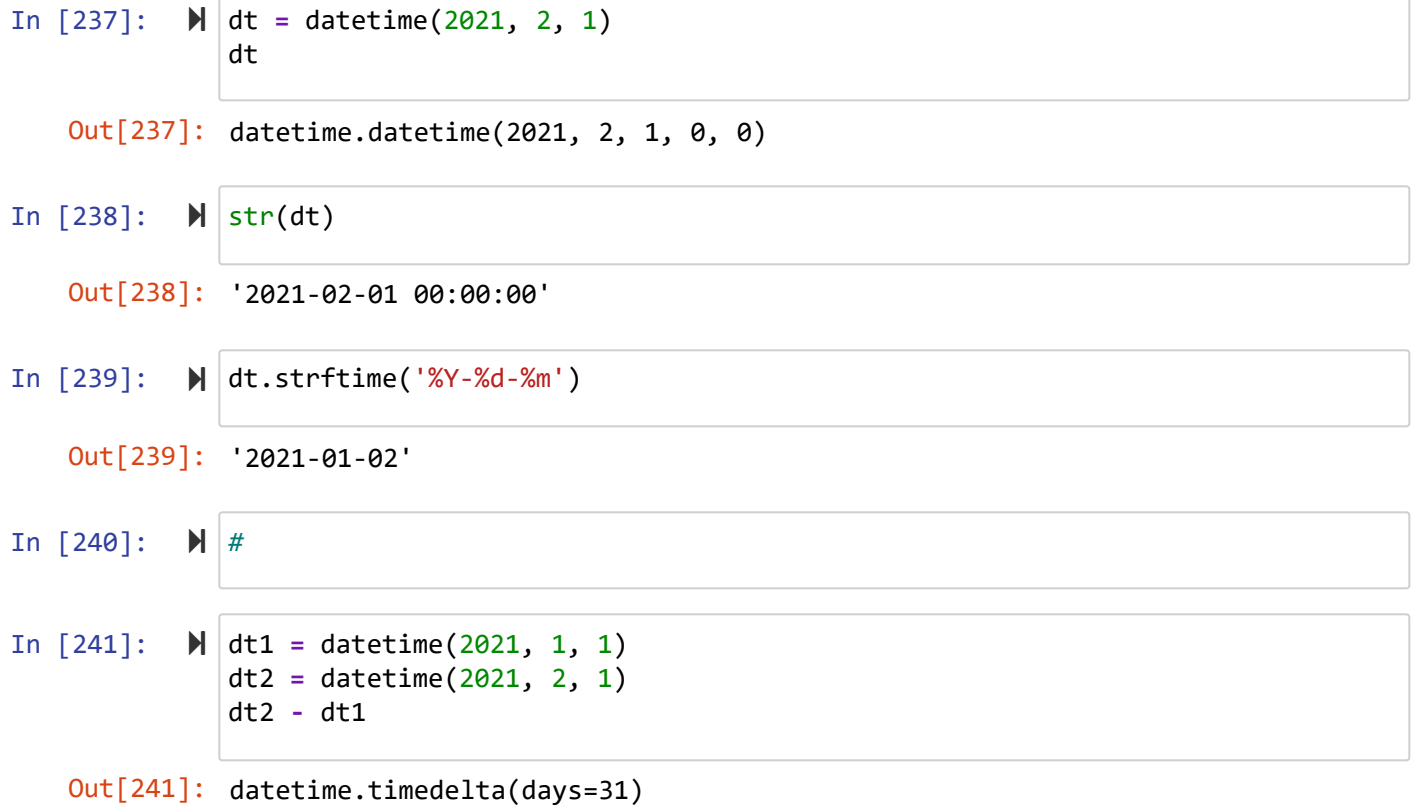

# **pd.Timestamp**

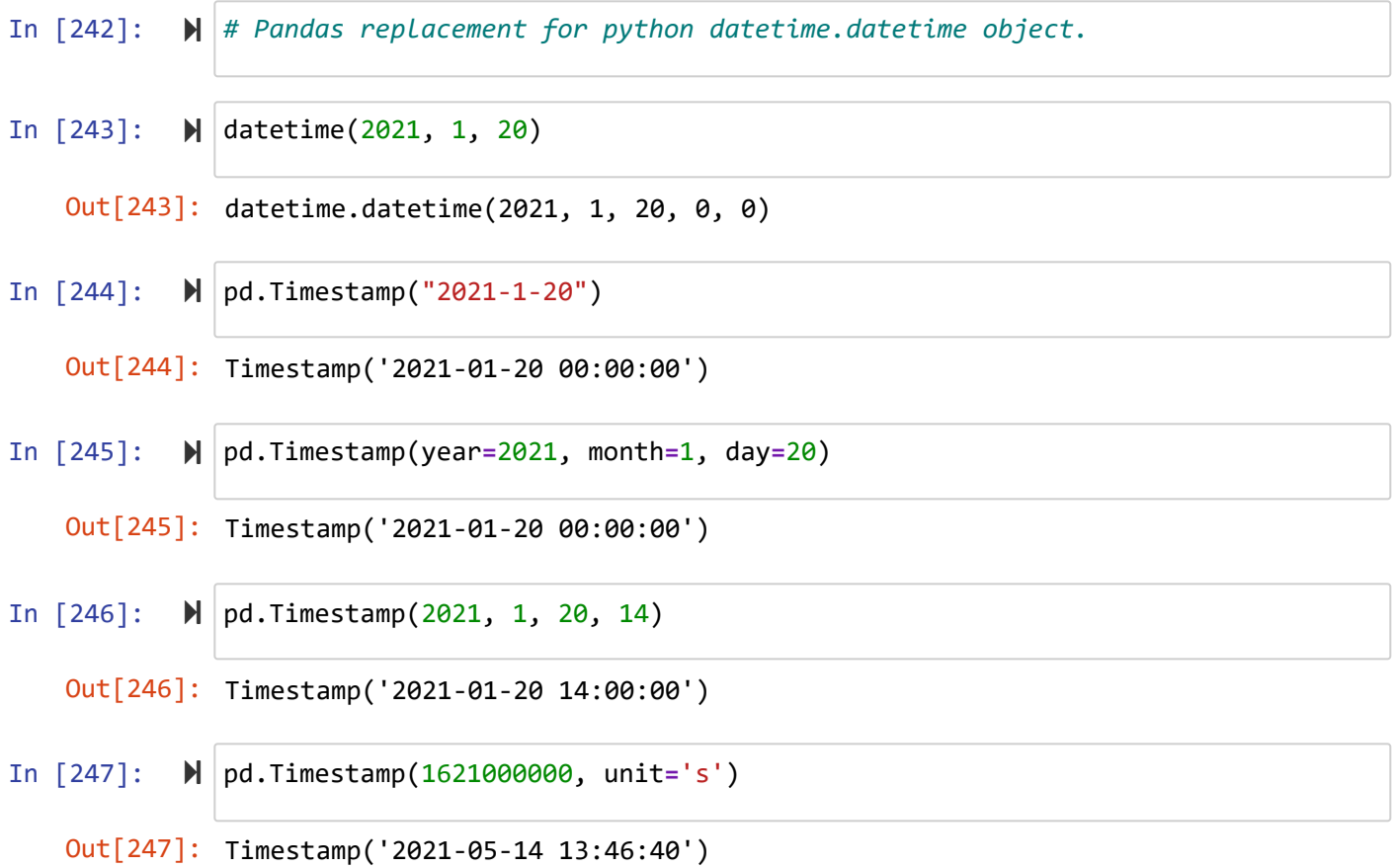

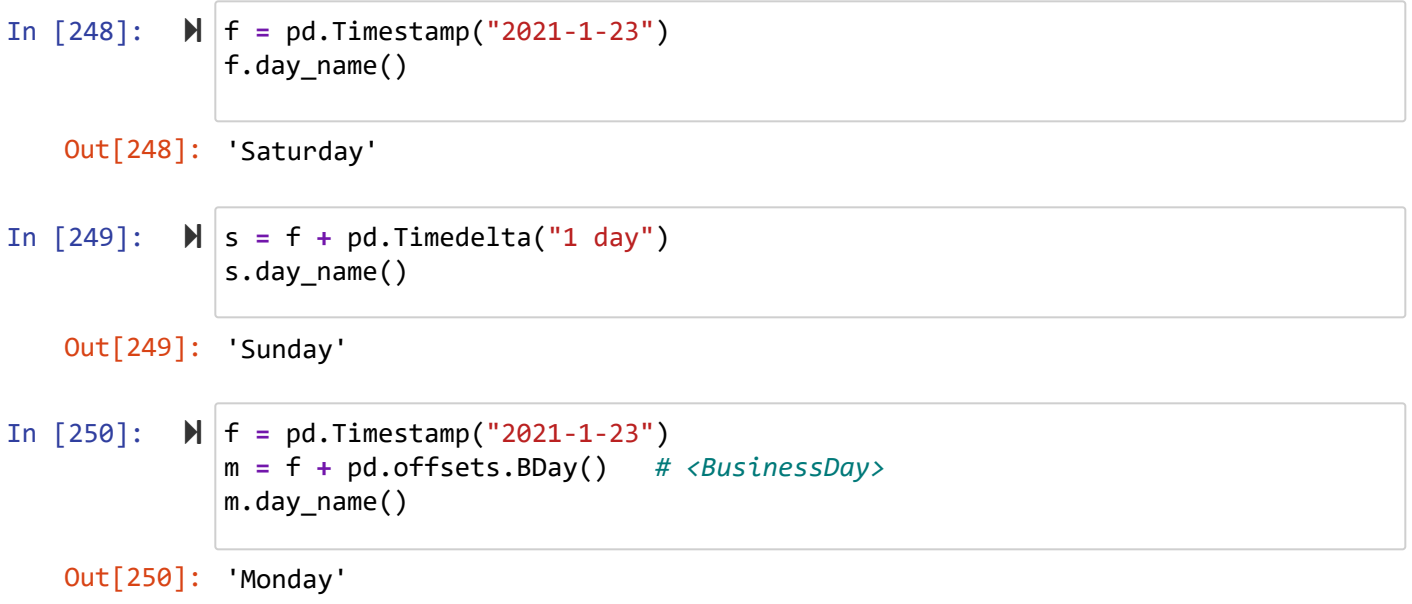

### **date\_range**

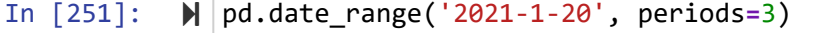

- Out[251]: DatetimeIndex(['2021-01-20', '2021-01-21', '2021-01-22'], dtype='datetime64 [ns]', freq='D')
- In [252]: pd.date\_range('2021-01-20', periods**=**3, freq**=**'D')
	- Out[252]: DatetimeIndex(['2021-01-20', '2021-01-21', '2021-01-22'], dtype='datetime64 [ns]', freq='D')
- In [253]: pd.date\_range('2021-01-20', periods**=**3, freq**=**'7D')
	- Out[253]: DatetimeIndex(['2021-01-20', '2021-01-27', '2021-02-03'], dtype='datetime64 [ns]', freq='7D')
- In [254]: pd.date\_range('2021-01-20', periods**=**3, freq**=**'M')
	- Out[254]: DatetimeIndex(['2021-01-31', '2021-02-28', '2021-03-31'], dtype='datetime64 [ns]', freq='M')

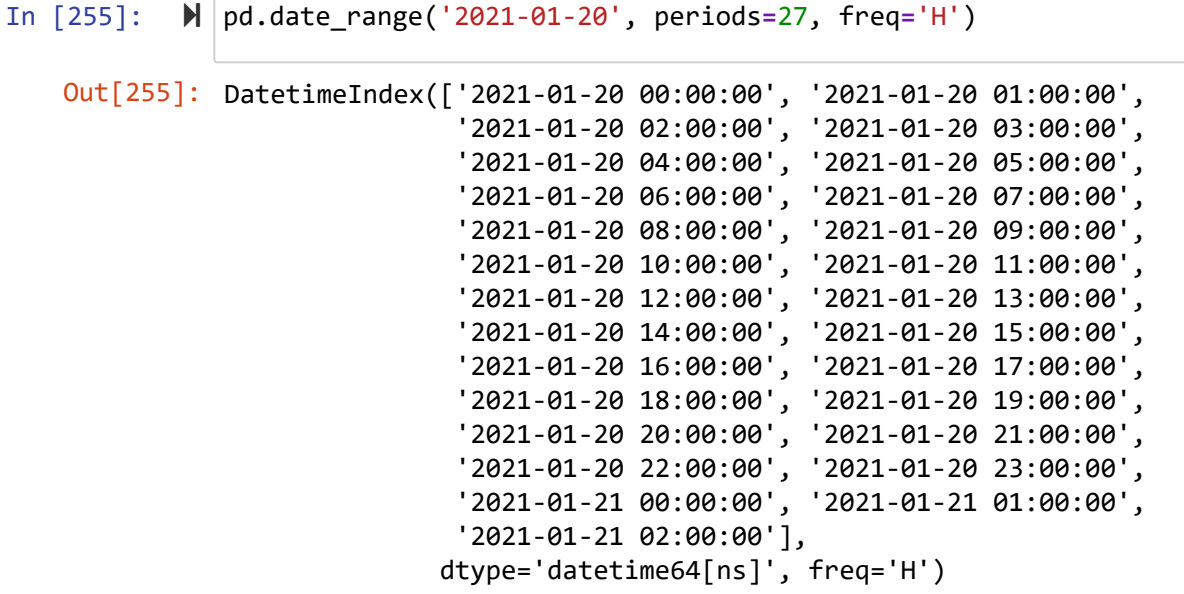

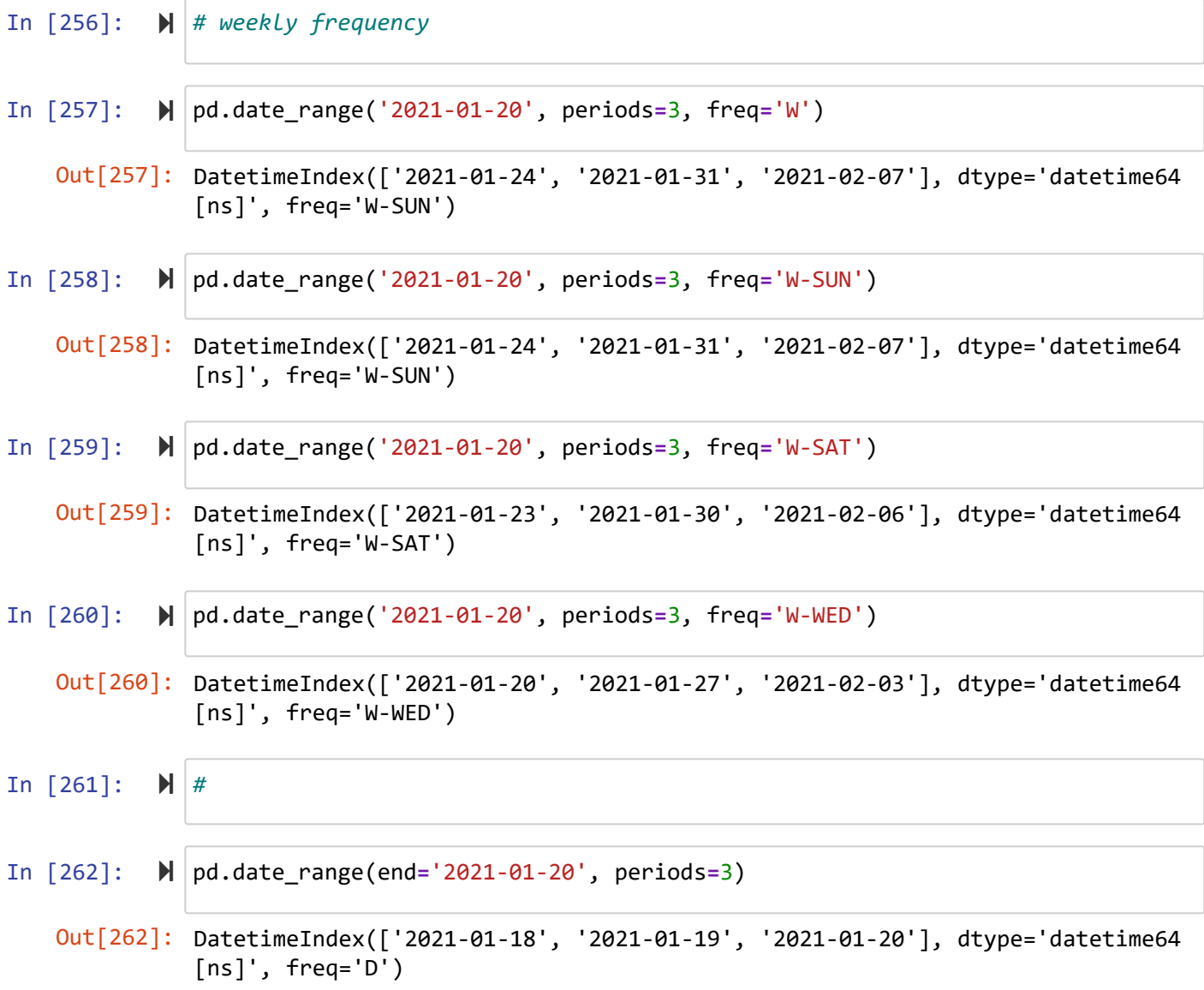

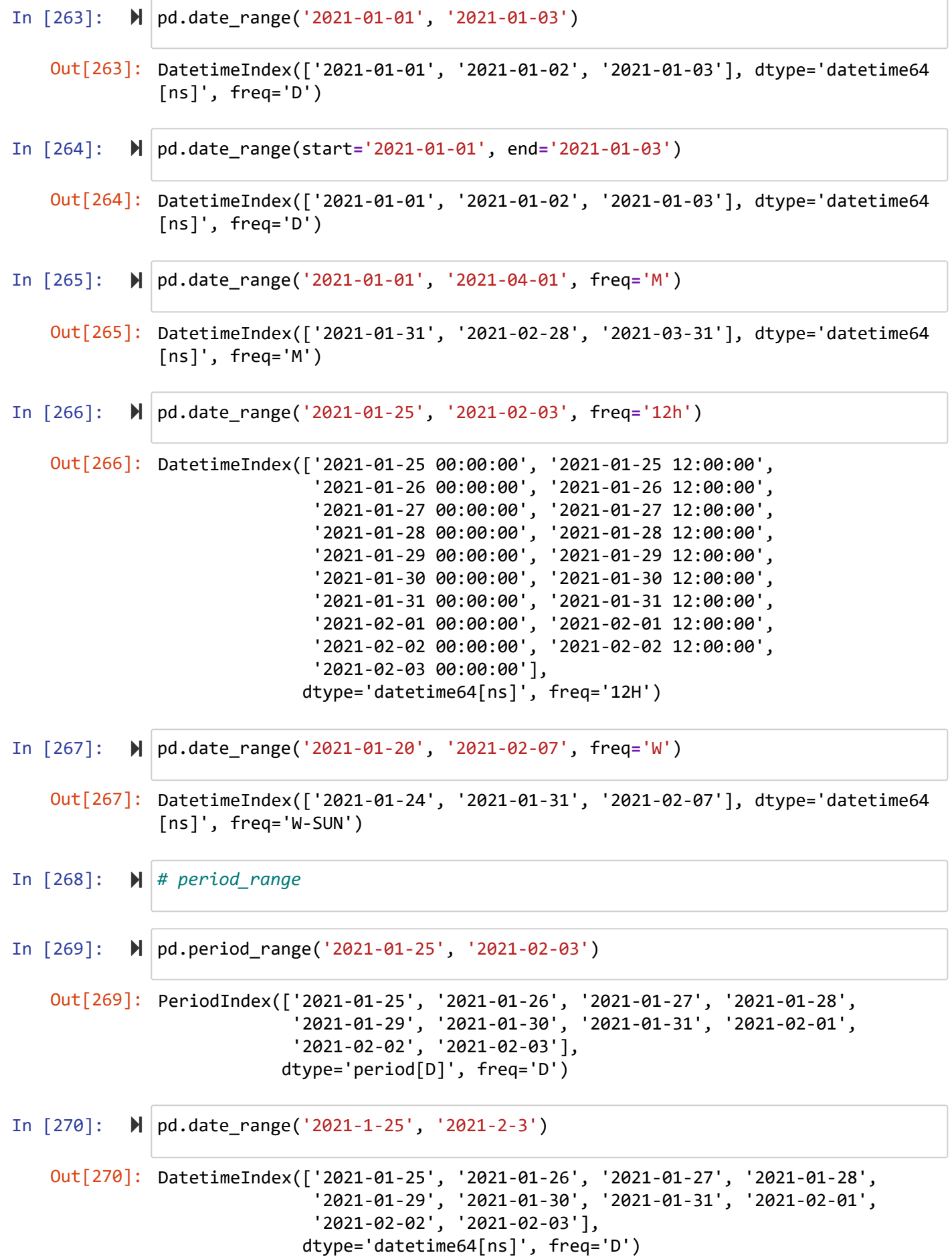

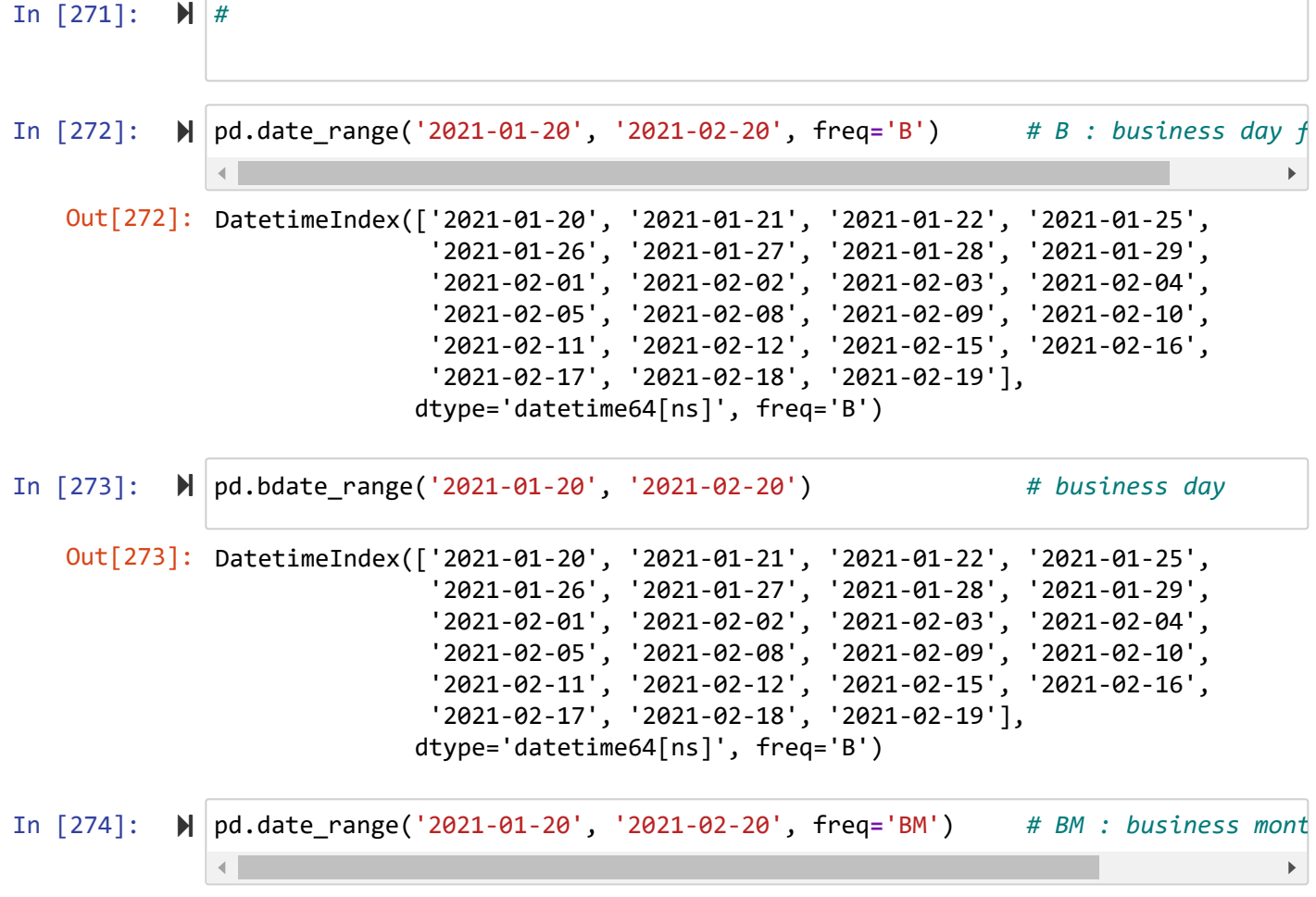

Out[274]: DatetimeIndex(['2021-01-29'], dtype='datetime64[ns]', freq='BM')

# **pd.to\_datetime**

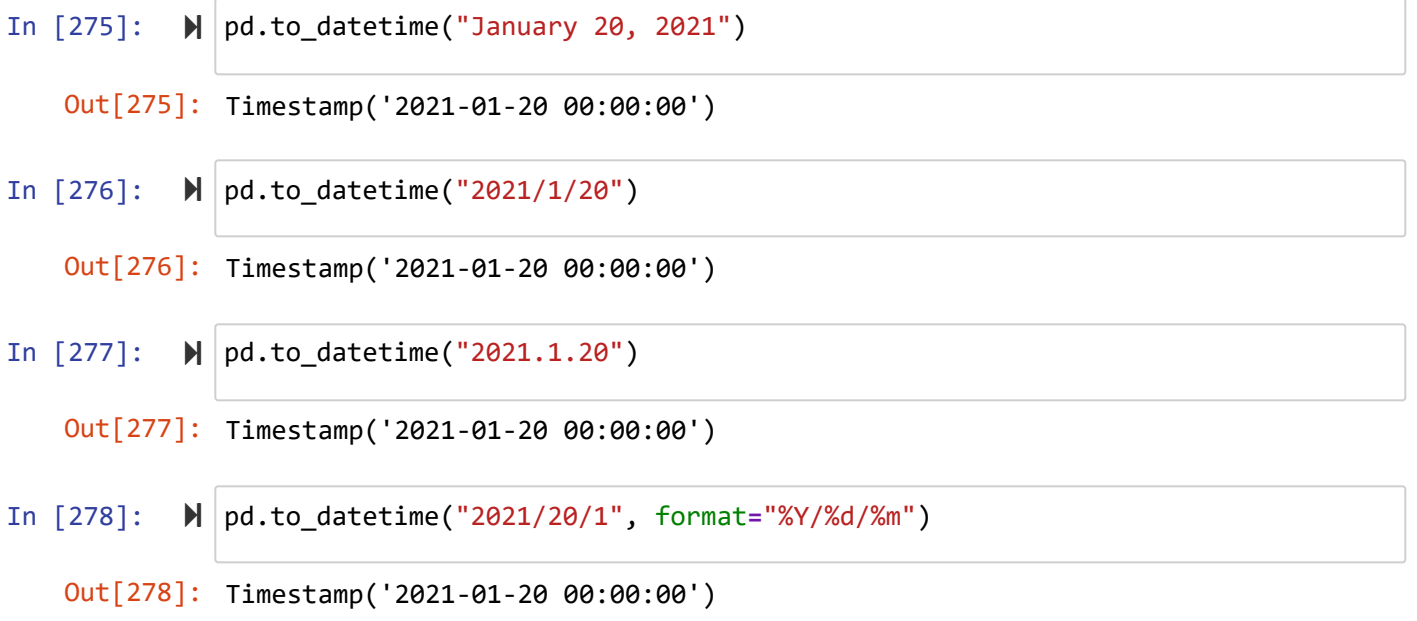

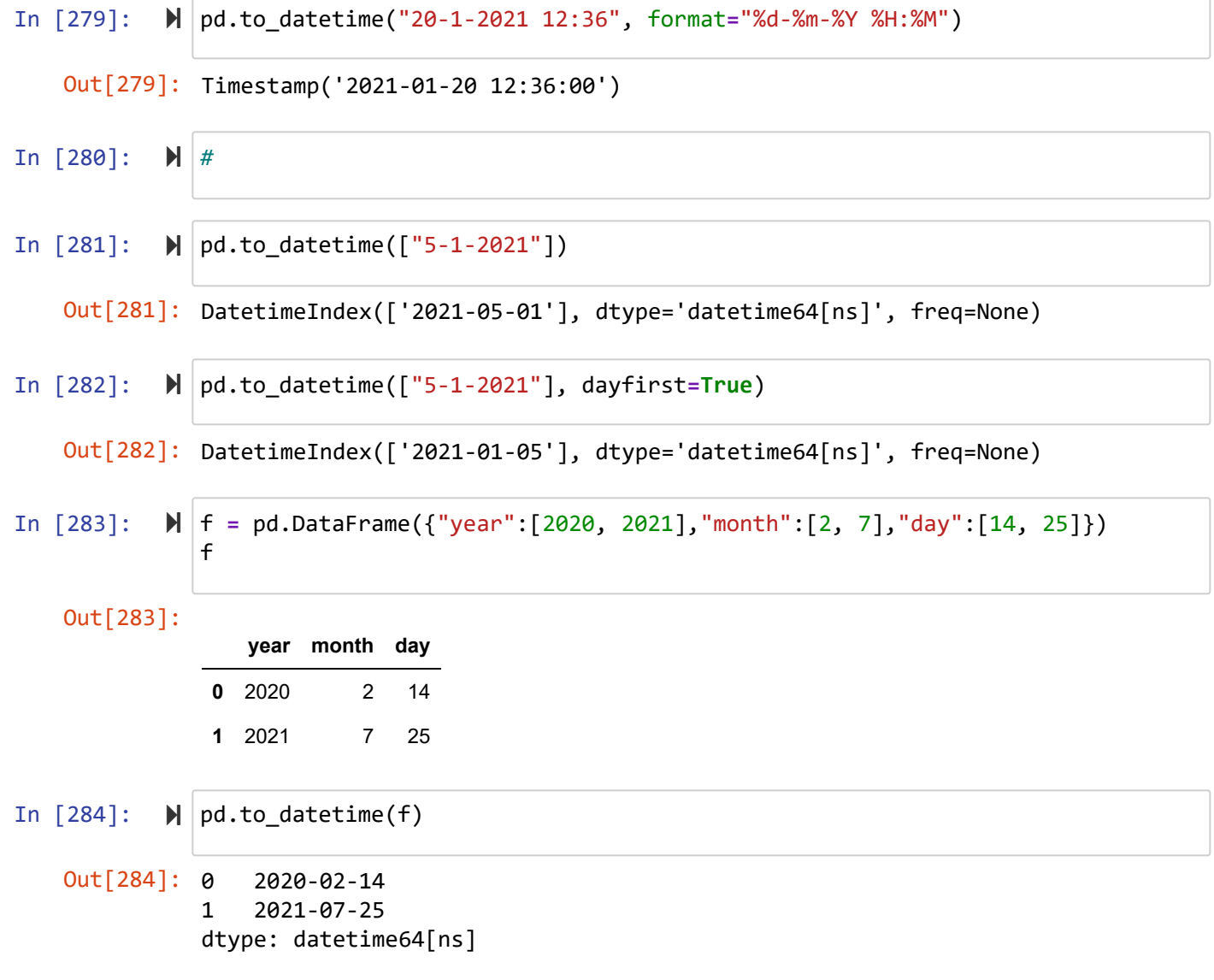

# **Hour , Minute**

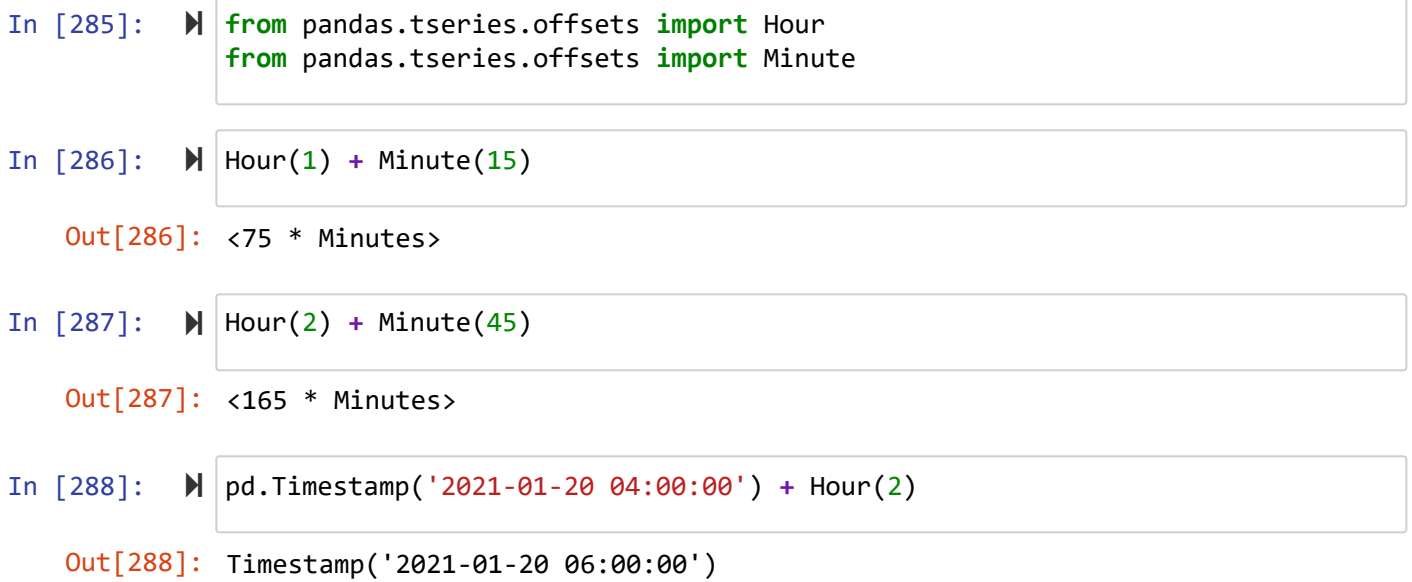

In [289]: pd.Timestamp('2021-01-20 04:00:00') **+** Minute(3)

Out[289]: Timestamp('2021-01-20 04:03:00')

### **Day, MonthEnd**

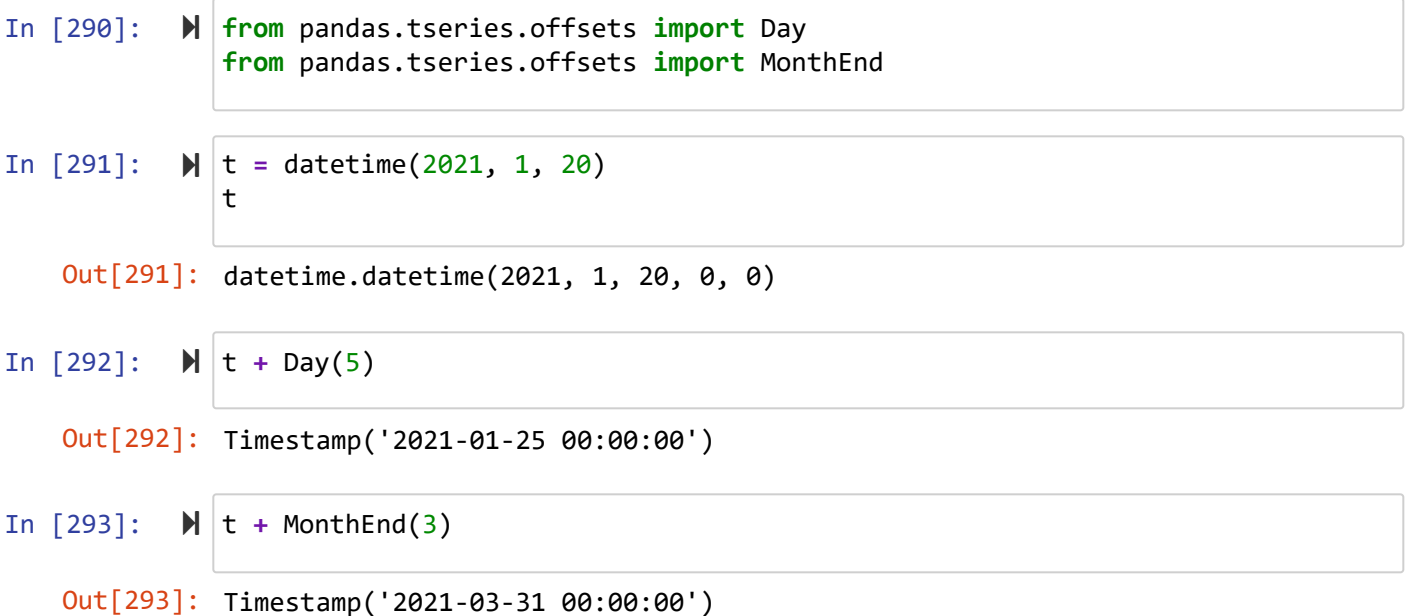

### **rollback , rollforward**

In [294]: t **=** datetime(2021, 1, 20) In [295]: MonthEnd().rollforward(t) In [296]: MonthEnd().rollback(t) Out[294]: datetime.datetime(2021, 1, 20, 0, 0) Out[295]: Timestamp('2021-01-31 00:00:00') t

### Out[296]: Timestamp('2020-12-31 00:00:00')

### **asfreq**

In [297]: pd.Period('2021').asfreq('D', 'start')

Out[297]: Period('2021-01-01', 'D')

```
In [298]: 
pd.Period('2021').asfreq('D', 'end')
In [299]: 
pd.Period('2021').asfreq('M', 'start')
In [300]: 
pd.Period('2021').asfreq('M', 'end')
   Out[298]: Period('2021-12-31', 'D')
   Out[299]: Period('2021-01', 'M')
   Out[300]: Period('2021-12', 'M')
```
### **Time Series**

```
In [301]: 
i = pd.period_range('2021-1-20', '2021-1-22', freq='D')
In [302]: ▶ |myser['2021-01-20']
In [303]: \mathbb{N} s = pd.Series(i)
In [304]: || \cdot || \cdot || s[0]
In [305]: 
#Out[301]: 2021-01-20 -1.206070
              2021-01-21 0.205706
              2021-01-22 -1.632516
              Freq: D, dtype: float64
   Out[302]: -1.2060704621973182
   Out[303]: 0 2021-01-20
              1 2021-01-21
              2 2021-01-22
              dtype: period[D]
   Out[304]: Period('2021-01-20', 'D')
              myser = pd.Series(np.random.randn(3), index=i)
              myser
              s
```
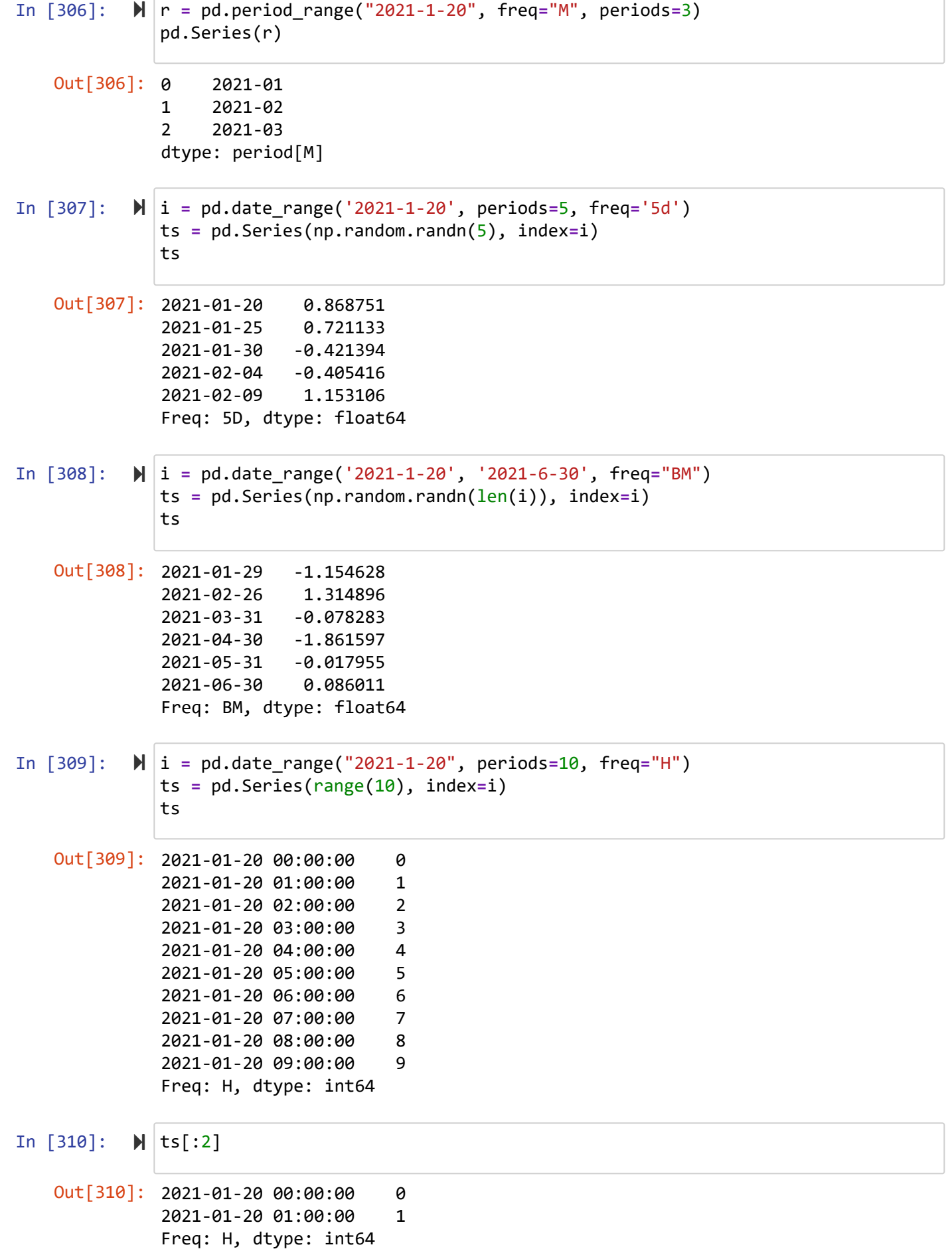

```
In [311]: 
In [312]: ▶ ts["2021-01-20 04:00:00"]
    Out[311]: 2021-01-20 00:00:00 0
              2021-01-20 02:00:00 2
              2021-01-20 04:00:00 4
              2021-01-20 06:00:00 6
              2021-01-20 08:00:00 8
              Freq: 2H, dtype: int64
    Out[312]: 4
           \blacktriangleright | ts[::2]
```
### **truncate**

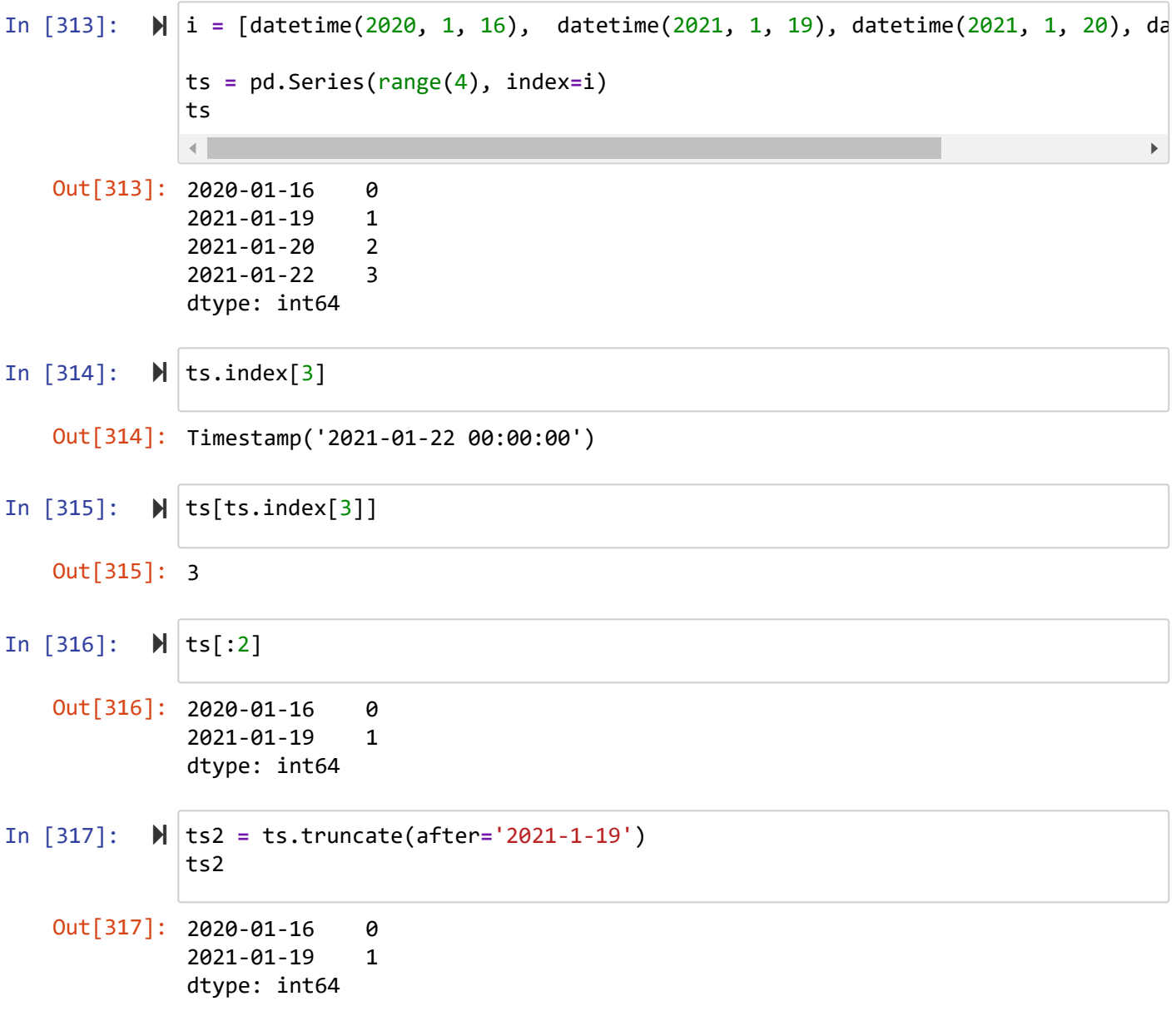

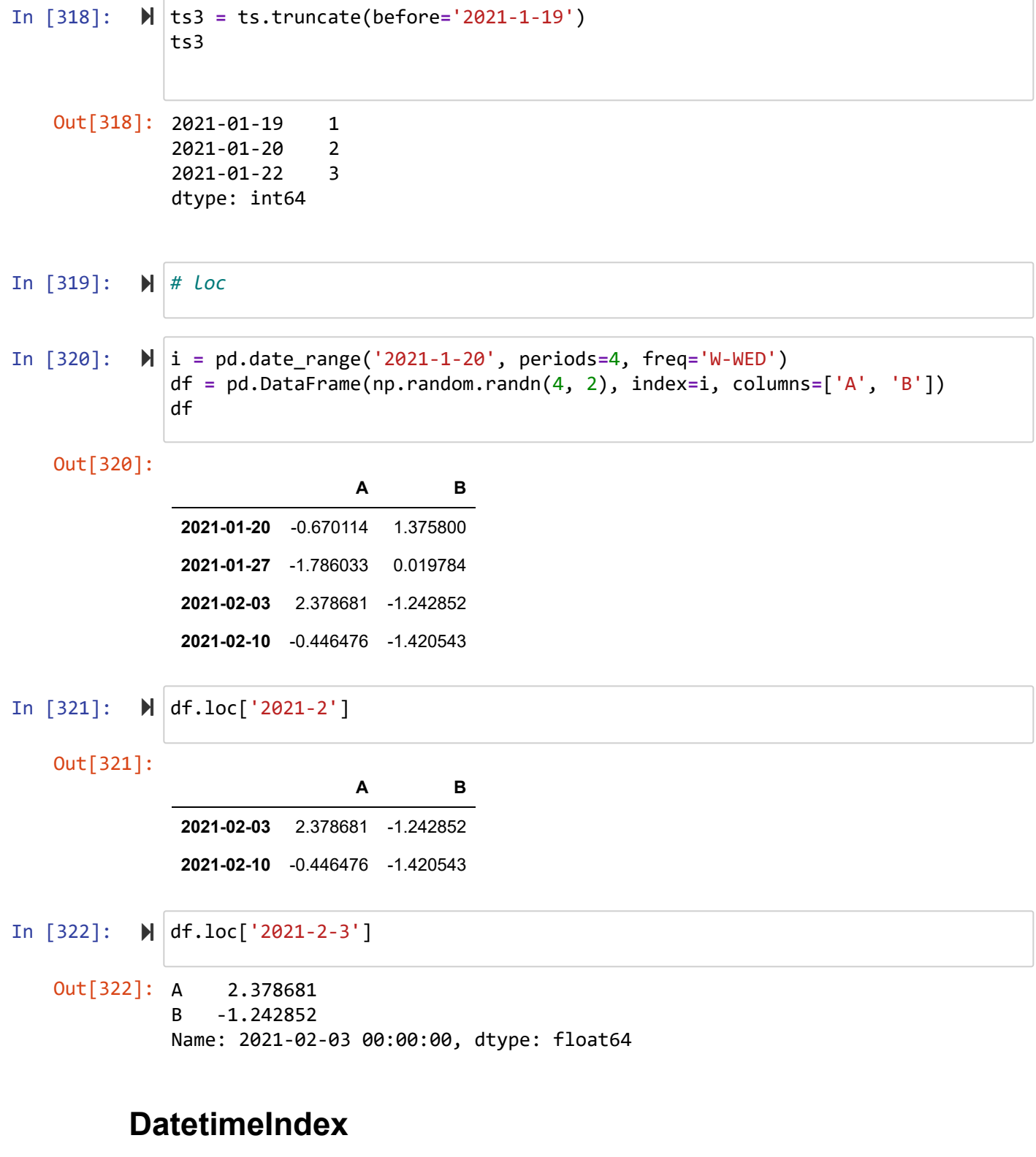

In [323]:

i **=** pd.DatetimeIndex(['2000-01-01', '2000-01-02', '2000-01-02', '2021-01-03'] *#i = [datetime(2000, 1, 1), datetime(2000, 1, 2), datetime(2000, 1, 2), date* $\blacktriangleright$ 

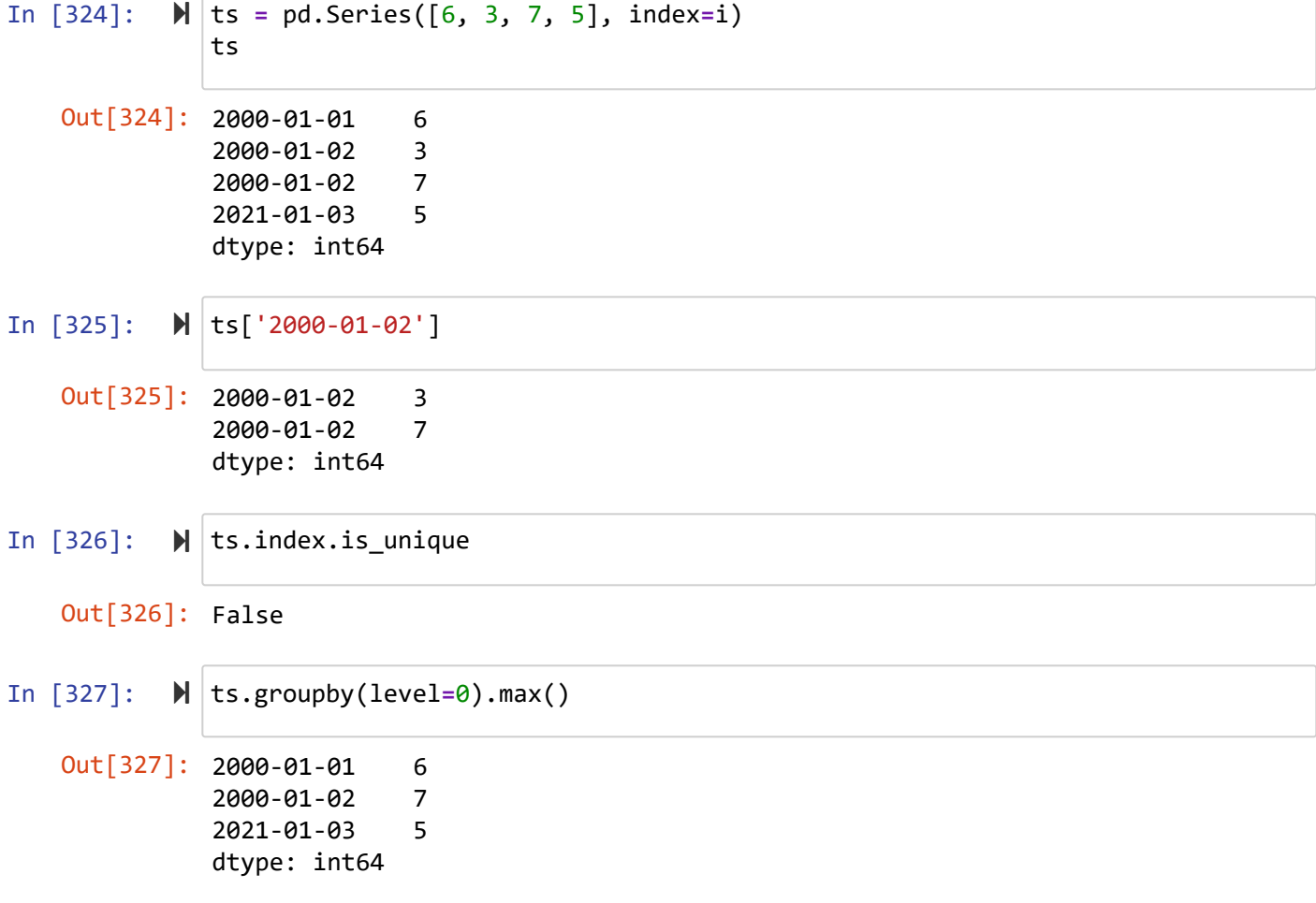

### **shift**

```
In [328]: 
In [329]: \blacktriangleright | ts.shift(1)
   Out[328]: 2021-01-20 1
              2021-01-21 2
              2021-01-22 3
              2021-01-23 4
              Freq: D, dtype: int64
   Out[329]: 2021-01-20 NaN
              2021-01-21 1.0
              2021-01-22 2.0
              2021-01-23 3.0
              Freq: D, dtype: float64
          i = pd.date_range('2021-01-20', periods=4, freq='D')
             ts = pd.Series([1, 2, 3, 4], index=i)
             ts
```

```
In [330]: 
In [331]: \blacktriangleright | ts
In [332]: 
   Out[330]: 2021-01-20 2.0
              2021-01-21 3.0
              2021-01-22 4.0
              2021-01-23 NaN
              Freq: D, dtype: float64
   Out[331]: 2021-01-20 1
              2021-01-21 2
              2021-01-22 3
              2021-01-23 4
              Freq: D, dtype: int64
   Out[332]: 2021-01-22 1
              2021-01-23 2
              2021-01-24 3
              2021-01-25 4
              Freq: D, dtype: int64
           \mathbb{N} ts.shift(-1)
          ts.shift(2, freq='D')
```
### **resampe**

In [333]: i **=** pd.date\_range('2021-1-20', periods**=**2, freq**=**'W-WED')

```
df = pd.DataFrame([[1, 2],[4, 5]], index=i, columns=['Hamedan', 'Tehran'])
df
```
Out[333]:

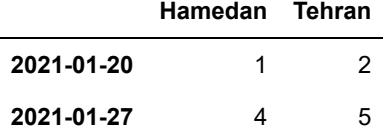

In [334]:

df.resample('D').asfreq()

Out[334]:

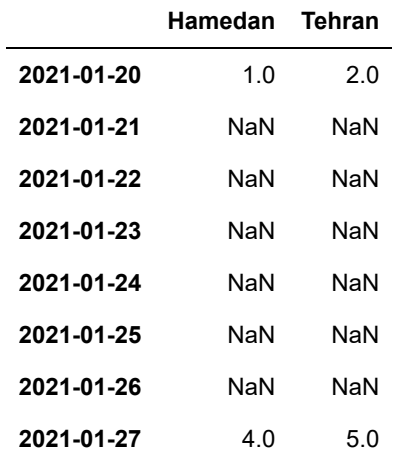

#### In [335]: df.resample('D').ffill(limit**=**2)

Out[335]:

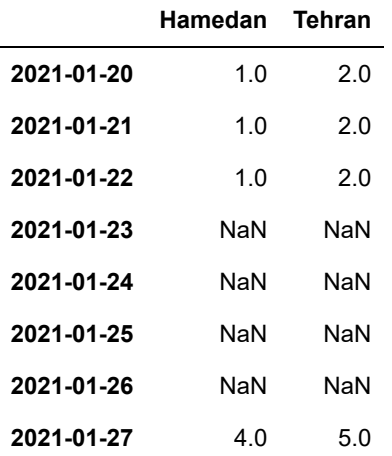

In [336]: *#*

In [337]:

```
i = pd.date_range('2021-1-20 00:00', periods=4, freq='1min')
   df = pd.DataFrame({'time': i, 'value': np.arange(4)})
   df
```
### Out[337]:

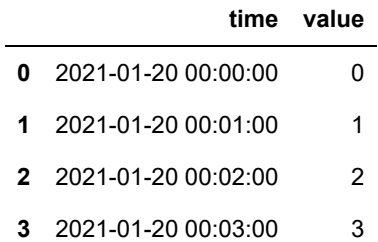

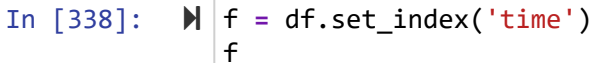

Out[338]:

**value**

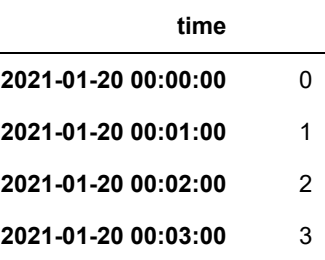

In [339]:

f.resample('3min').count()

Out[339]:

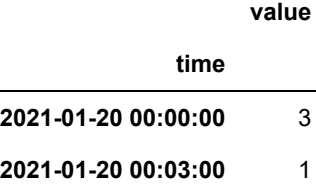

دانشگاه شهید مدنی آذربایجان برنامه نویسی پیشرفته با پایتون امین گلزاری اسکوئی  $12...12...$ [Codes and Projects \(click here\) \(https://github.com/Amin-Golzari-Oskouei/Python-](https://github.com/Amin-Golzari-Oskouei/Python-Programming-Course-Advanced-2021)Programming-Course-Advanced-2021) slides and videos (click here) [\(https://drive.google.com/drive/folders/1Dx3v7fD1QBWL-MNP2hd7iIxaRbeALkkA\)](https://drive.google.com/drive/folders/1Dx3v7fD1QBWL-MNP2hd7iIxaRbeALkkA)